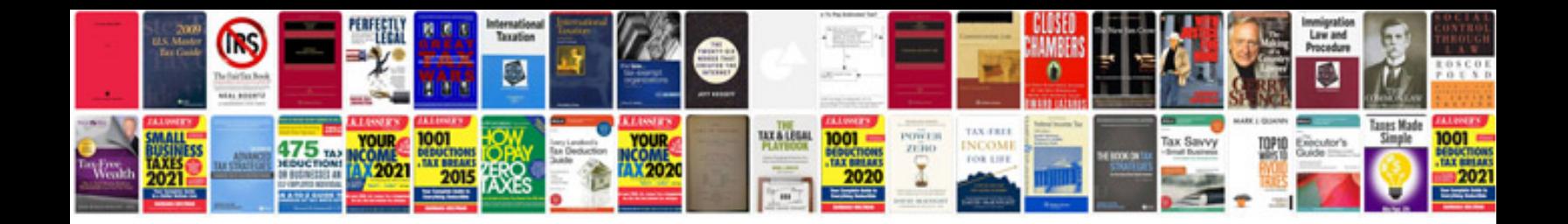

**S250 bobcat service manual**

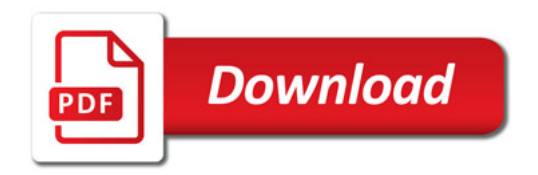

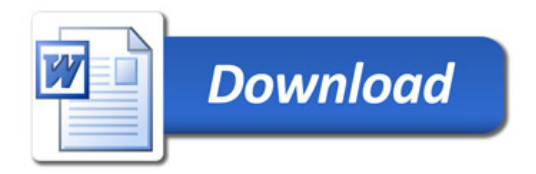